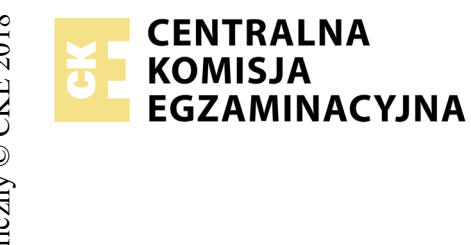

# **EGZAMIN POTWIERDZAJĄCY KWALIFIKACJE W ZAWODZIE Rok 2018 ZASADY OCENIANIA**

*Arkusz zawiera informacje prawnie chronione do momentu rozpoczęcia egzaminu*

Nazwa kwalifikacji: **Projektowanie lokalnych sieci komputerowych i administrowanie sieciami** Oznaczenie arkusza: **E.13-11-18.06** Oznaczenie kwalifikacji: **E.13** Numer zadania: **11**

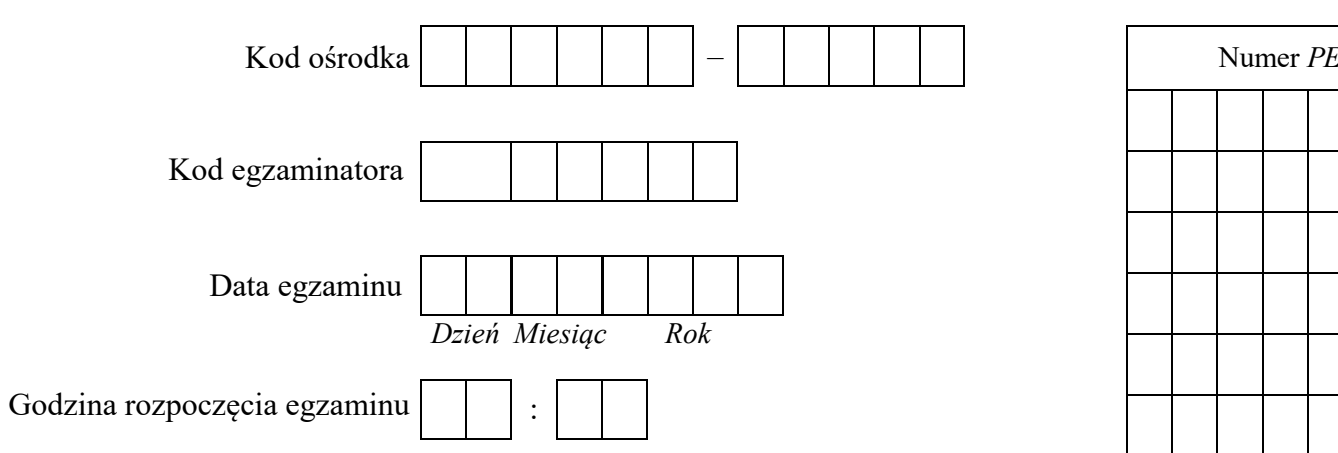

*Wypełnia egzaminator*

Numer<br>stanowiska Numer *PESEL* zdającego\*

\* w przypadku braku numeru *PESEL* – seria i numer paszportu lub innego dokumentu potwierdzającego tożsamość

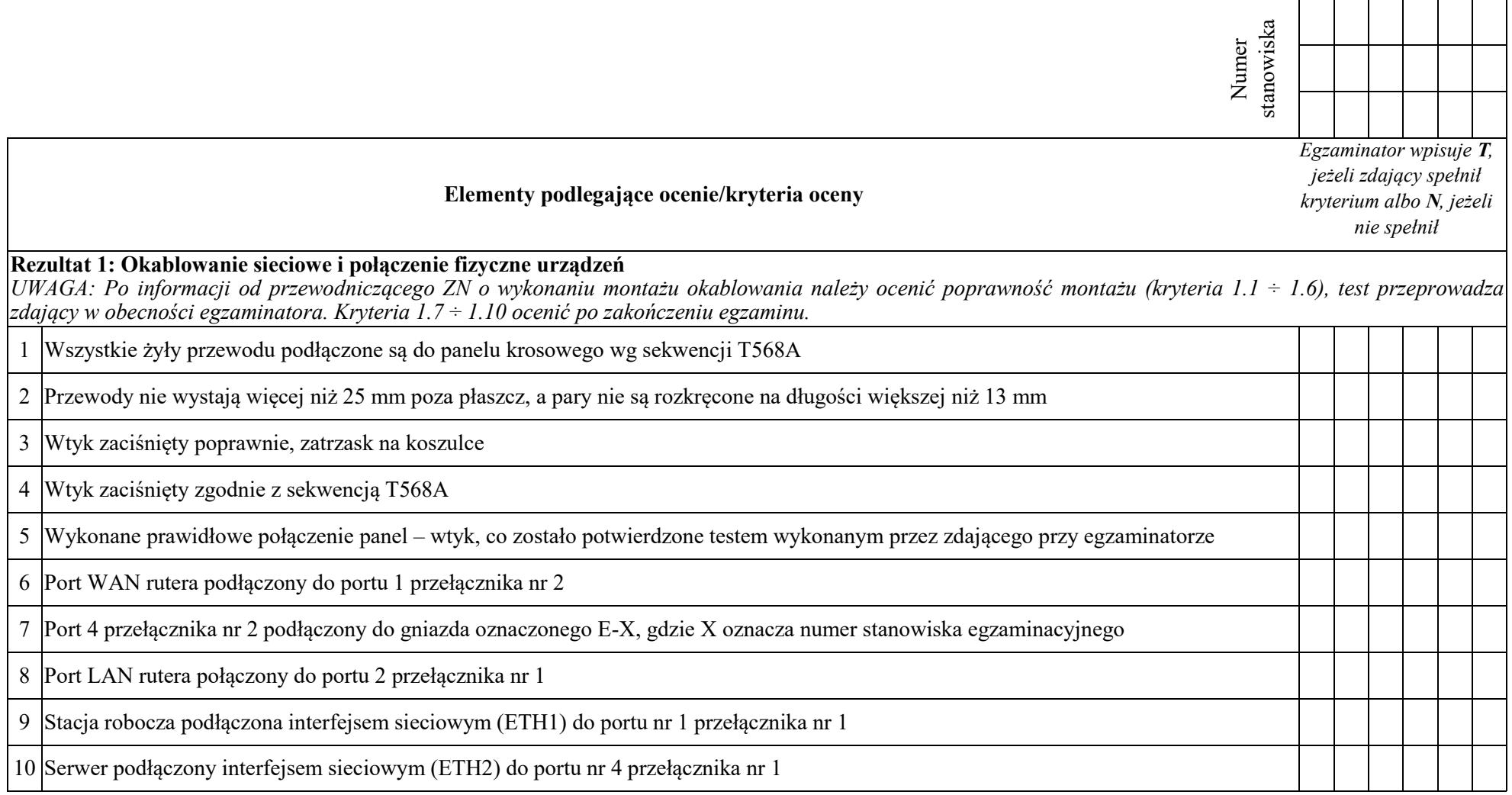

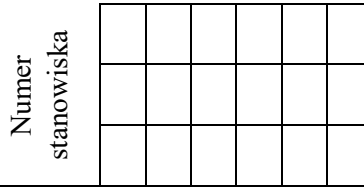

#### **Rezultat 2: Skonfigurowane urządzenia sieciowe**

*UWAGA: hasło konta Administrator serwera to Q@wertyuiop na serwerze, na konta Administrator znajdują się foldery: dokumentacja rutera, dokumentacja przełącznika zawierające dokumentację urządzeń wraz z fabrycznym adresem IP, loginem i hasłem administratora W przypadku braku możliwości ustawienia na przełącznikach sieciowych bramy domyślnej Kryteria 2.6 i 2.8 należy uznać za spełnione. X oznacza numer stanowiska.*

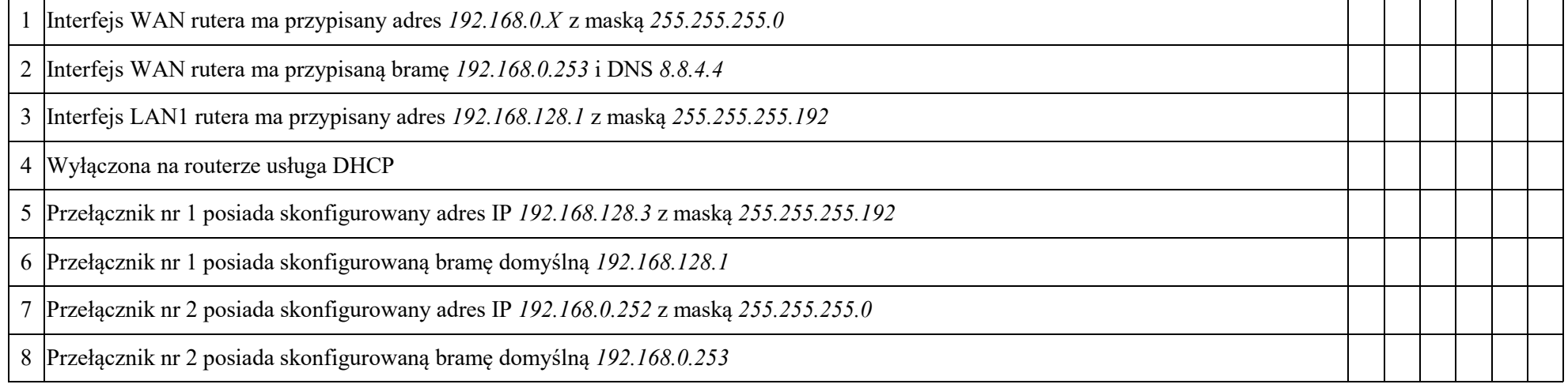

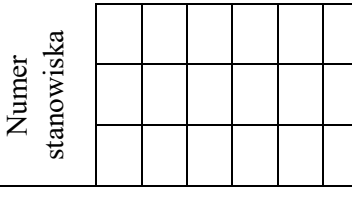

#### **Rezultat 3: Skonfigurowany serwer**

*UWAGA: hasło do konta Administrator serwera to Q@wertyuiop*

*W przypadku innych niż podane nazwy interfejsów sieciowych serwera (ETH2) należy oceniać rezultaty konfiguracji odpowiednio pierwszego interfejsu sieciowego serwera*

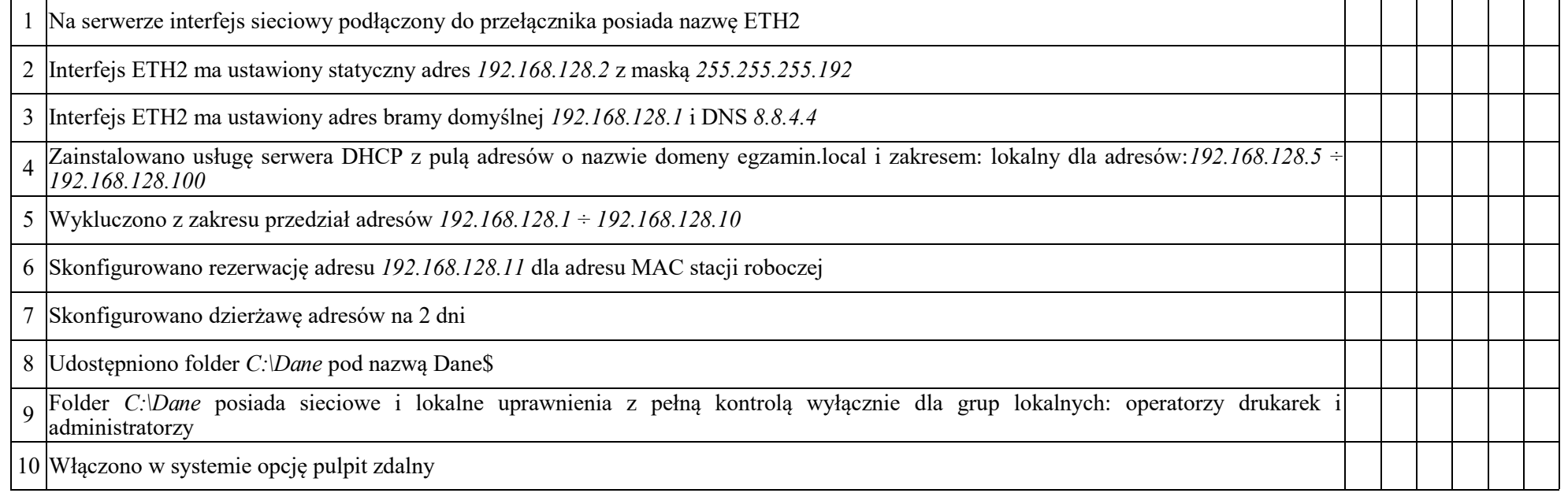

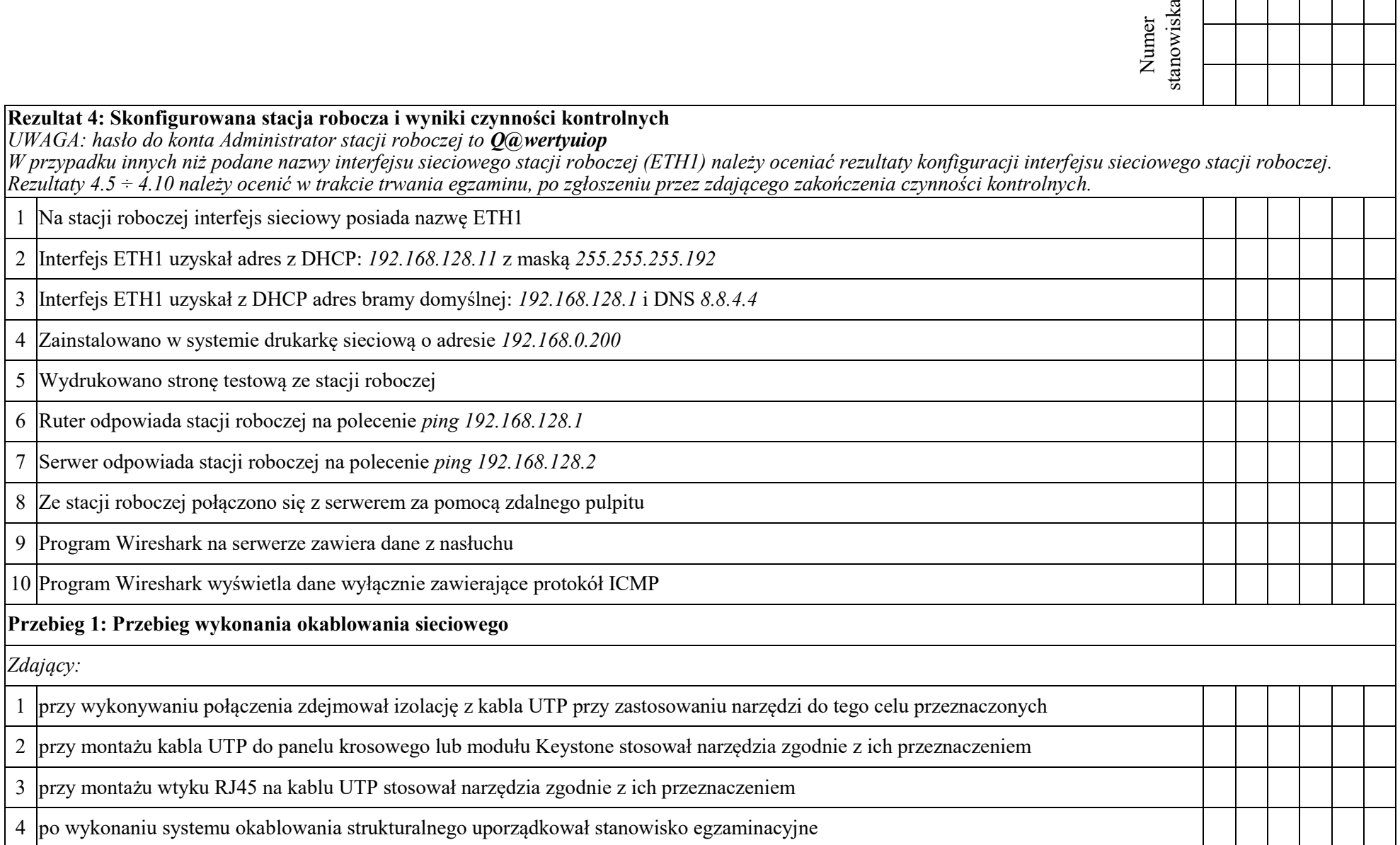

Egzaminator ……………………………………………………………………………. ..........................................................................

*imię i nazwisko data i czytelny podpis*

### **Schemat sieci.**

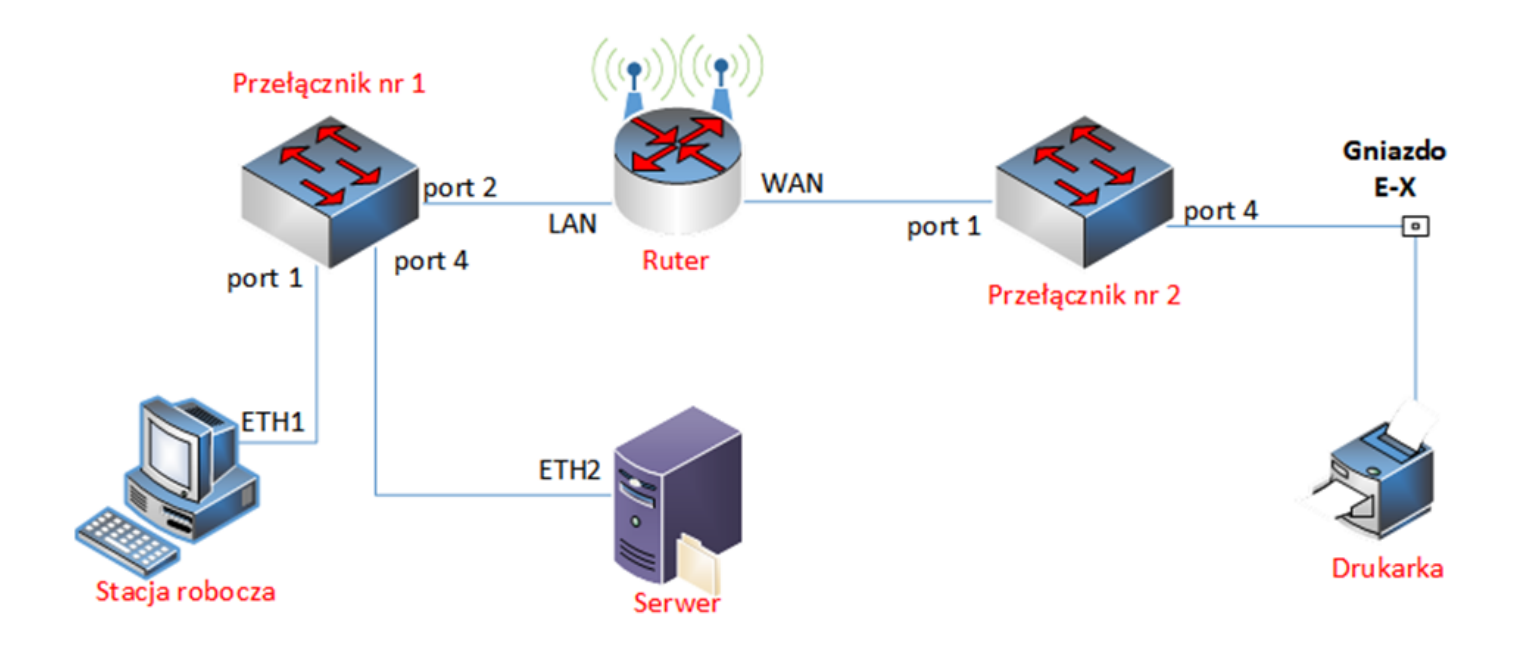

## **Tabela poglądowa adresacji urządzeń**

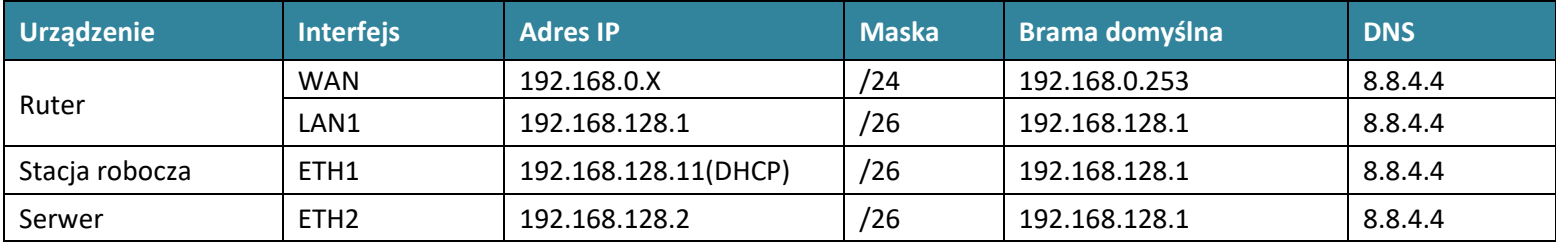